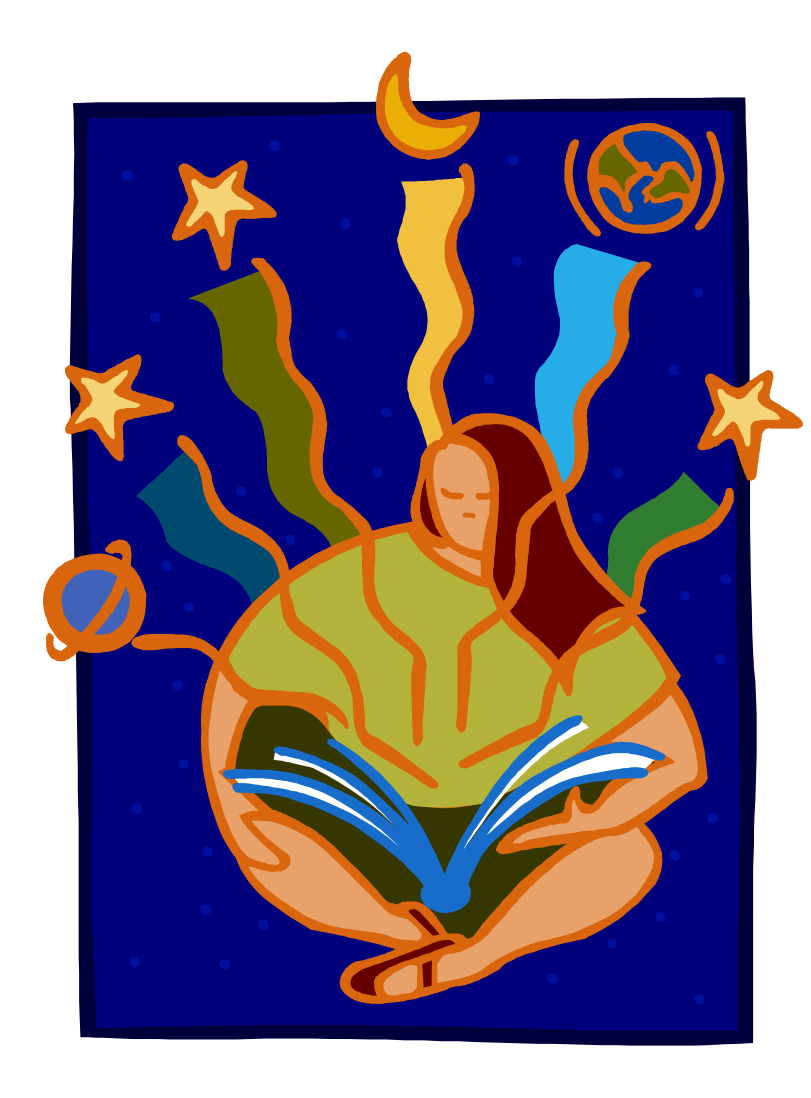

# Interactive Science Notebooks

# What are Interactive **Science Notebooks?**

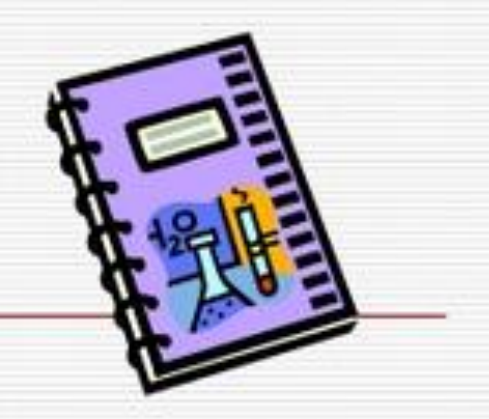

- $\Box$  A student thinking tool
- $\Box$  And organizer for inquiry questions and what I learned...
- $\Box$  A way to access and process the learning utilizing various modalities (writing, drawing, and discussion)
- A place for writing rough drafts based on handson learning
- $\Box$  A formative assessment tool for teachers

**TUSD Science Resource** Center

# Why are we using Interactive Science Notebooks?

- $\Box$  Record data
- □ Study for tests
- $\Box$  Record progress
- $\Box$  Communication

### Science Notebook Supplies

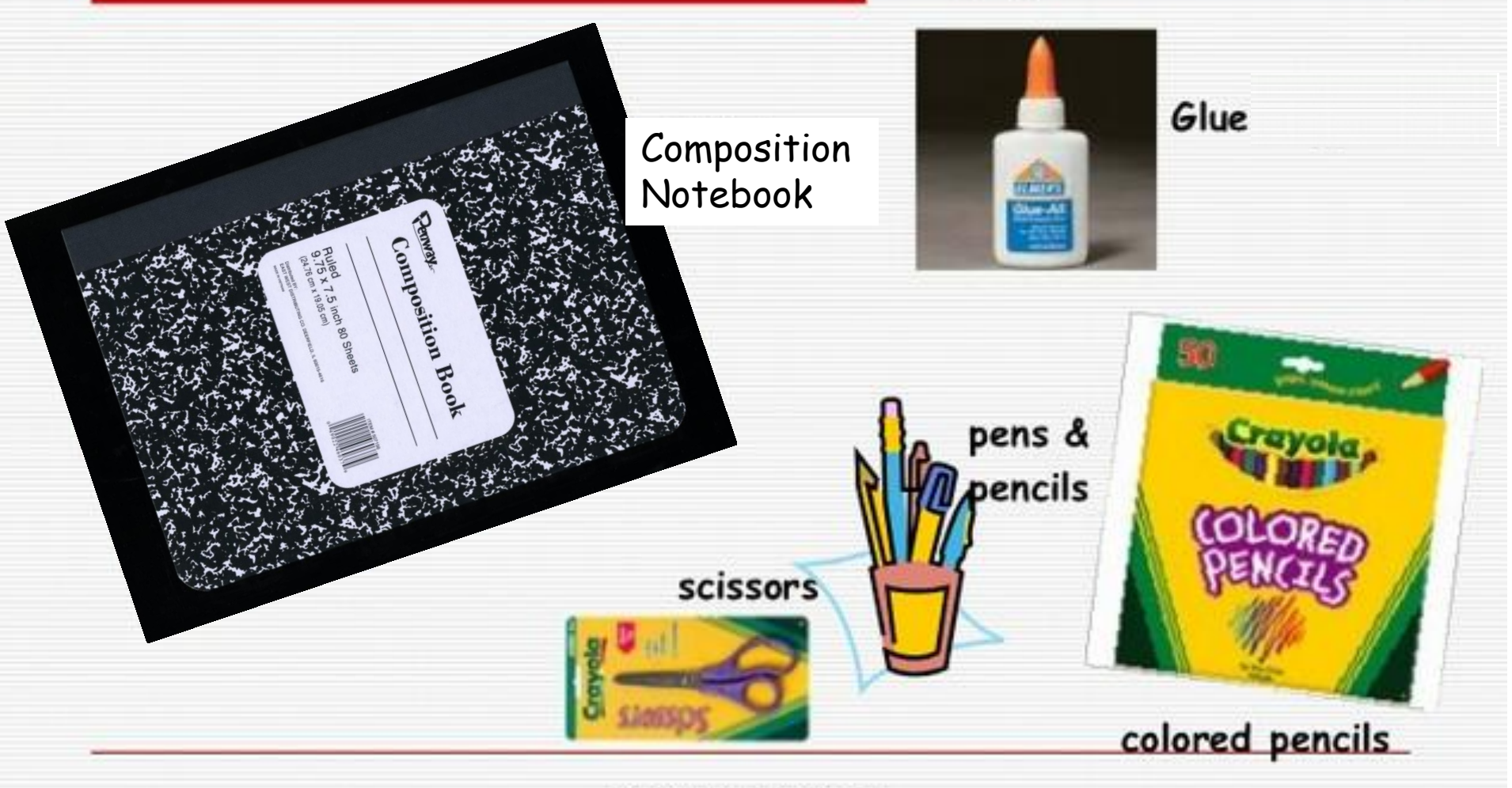

**NO MARKERS!** 

### **LET'S GET STARTED…**

### **Cover or Title Page**

Give your science notebook a title.

This should give the reader an idea of what this notebook will be about.

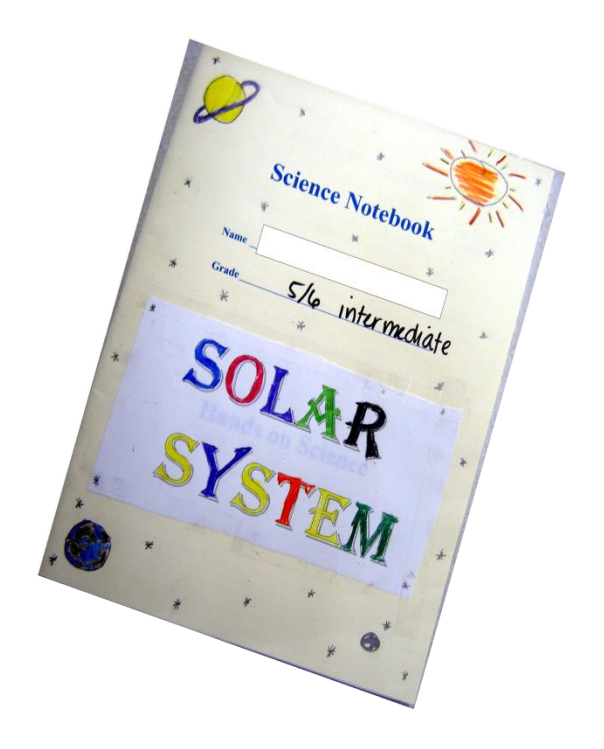

#### **SCIENCE NOTEBOOK EXPECTATIONS AND RUBRIC**

Your Science Notebook is evidence of your hard work and learning, so treat it with utmost care. You are expected to have it with you at all times. Use the posted example of the notebook as a guide for the correct format.

- Begin each new lesson by adding the title to the top of your next blank page and 1. recording the date in the upper RIGHT corner. Your title can be at the top of either page. Page numbers are always located in the bottom RIGHT corner.
- If time allows you may add the lesson title and page number to your table of  $2.1$ contents, otherwise, you'll need to complete that at the end of the lesson.
- Each page must have the title, date, and page number. Lessons must be in order and 3. listed in the appropriate table of contents, based on the current six-week period.
- $4<sup>1</sup>$ All papers associated with each lesson must be taped or glued neatly on the page of the activity. No papers should be loose or sticking out from the Notebook.
- Everything you're asked to write in the course of a lesson should be written in your s. notebook neatly.
- 6. Skip lines between the IN activity and the OUT activity.
- The notebook should be relatively clear of doodling. Use the white space instead for 7. illustrations related to and explaining the science information.
- 8. The IN Activities must be answered in such a way that you know what the question was asking. For example:
	- a. IN Activity: "Which of the following items are examples of physical characteristics?"
	- b. Appropriate answer: "Color, size, and shape are examples of physical characteristics." This answer will allow you to study from it and understand the content of the lesson later.
	- c. Not an appropriate answer: "Color, size, and shape." When you read this later, you won't have any idea what the lesson was about.
- Table of Contents needs to be updated regularly with date, lesson title, and page #. ą.
- AFTER EACH ACTIVITY you should go through your science notebook to: 10.
	- Add color to any diagrams and/or illustrations from the lesson.
	- . Ensure that your OUT activity is fully complete and reflective of your learning.

#### **Inside Cover**

#### **Student Name** Ms. Wolfe 2015-2016

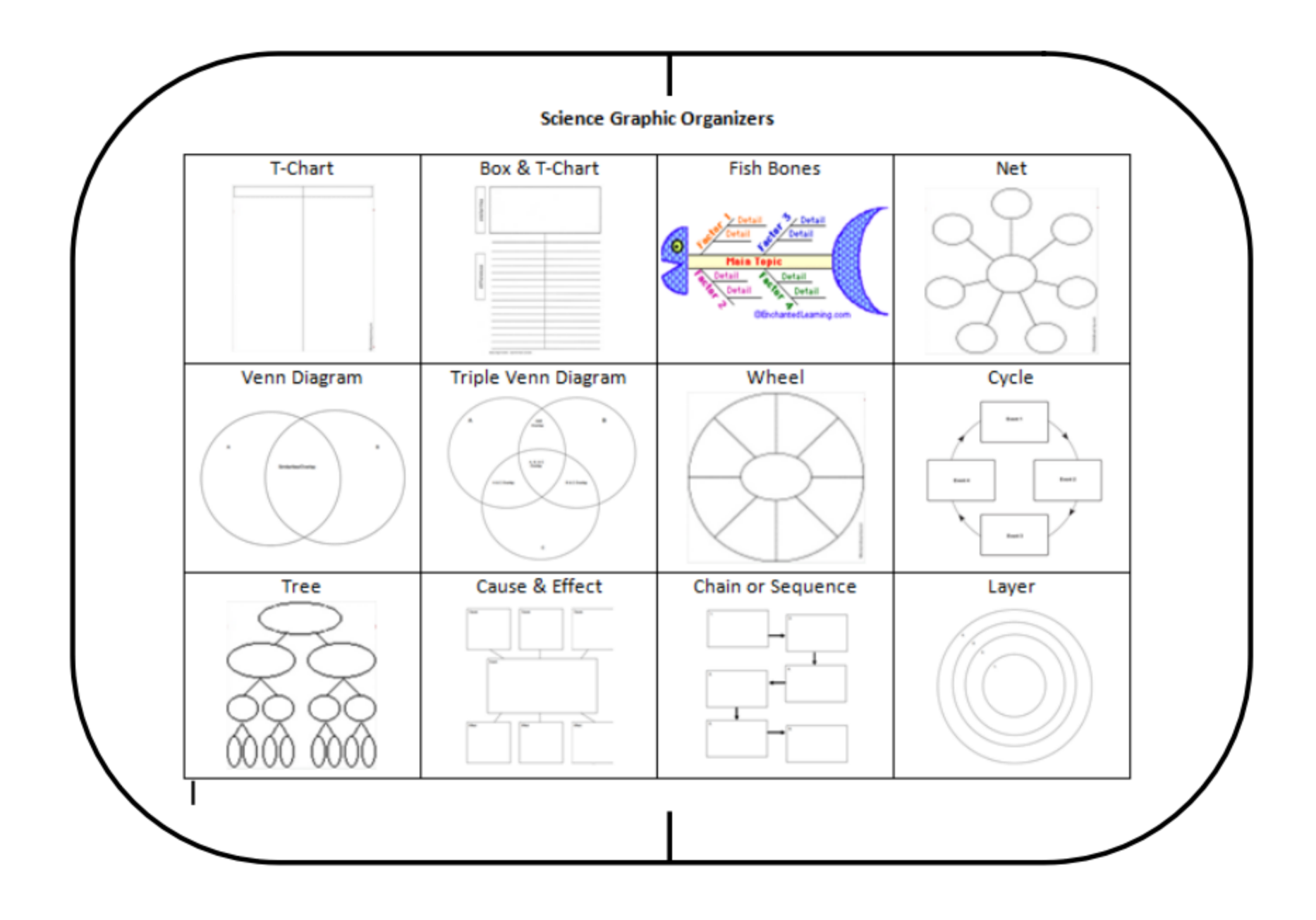

# Graphic Organizers

• There are twelve graphic organizers that are acceptable to use in this classroom.

• I may ask you to use a specific GO, or sometimes you will be able to choose one.

### $(1)$  IN activity

Essential Question Bell Ringer Quick-Write

### (3) OUT activity

Exit Ticket Quick-Write Graphic Organizer

#### **Title Date** *Student Side Teacher Side* (2) THROUGH activity

Lesson Notes Diagrams/Illustrations Lab Sheets Data and Graphs

 $Pg.#$ 

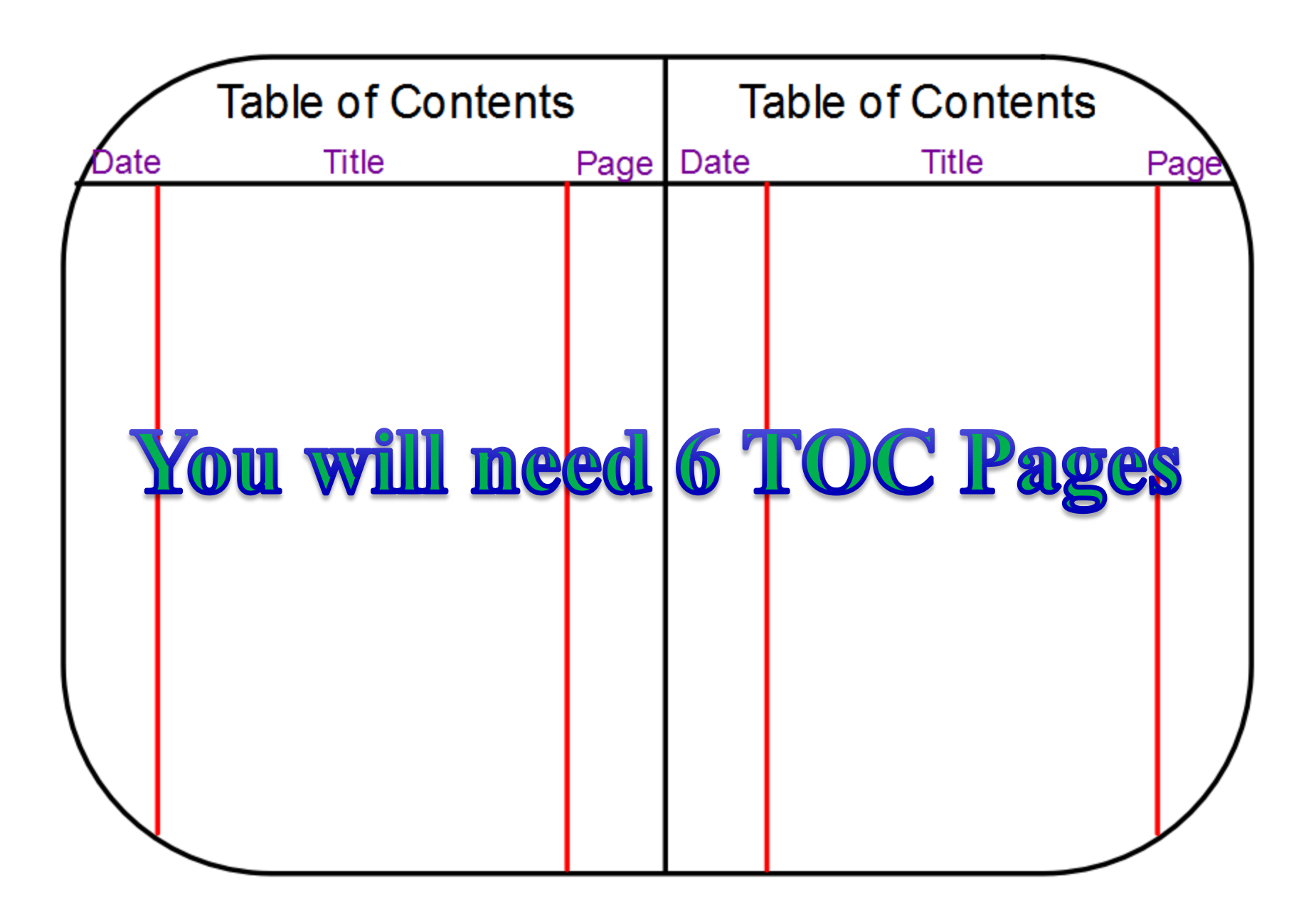

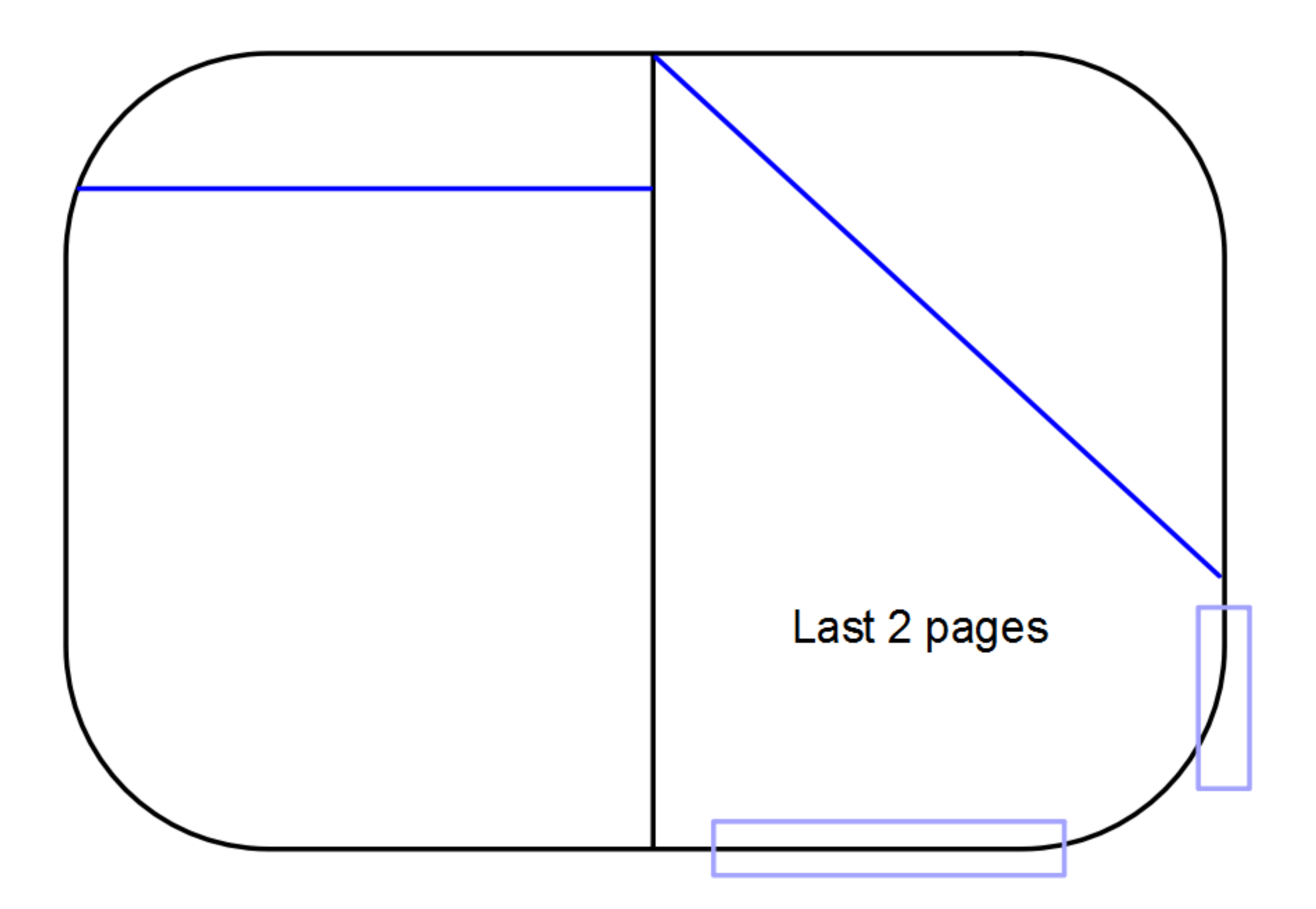

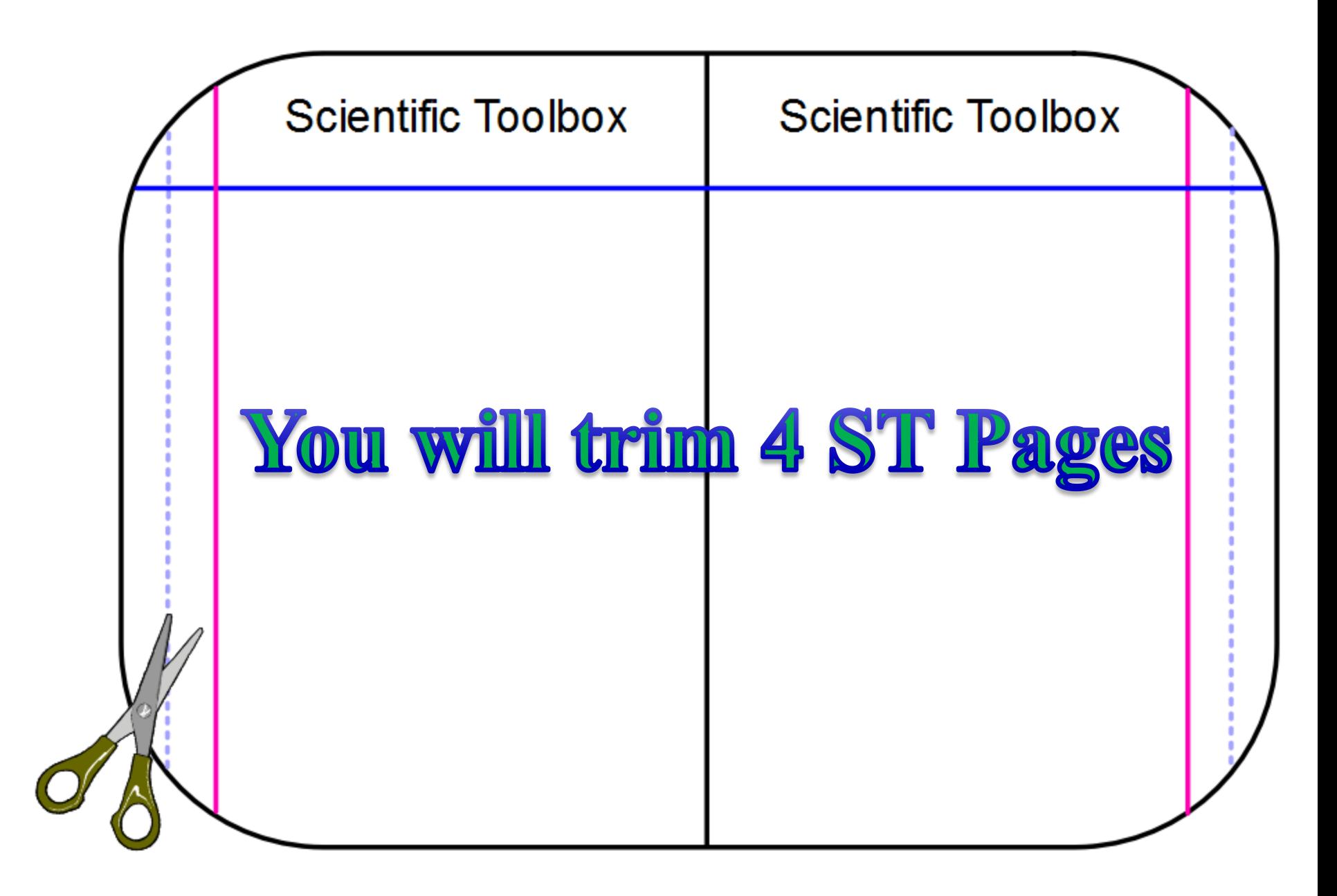

### Starting behind the TOC, number all of the right-hand pages.

STOP when you reach the Scientific Toolbox.

# Example

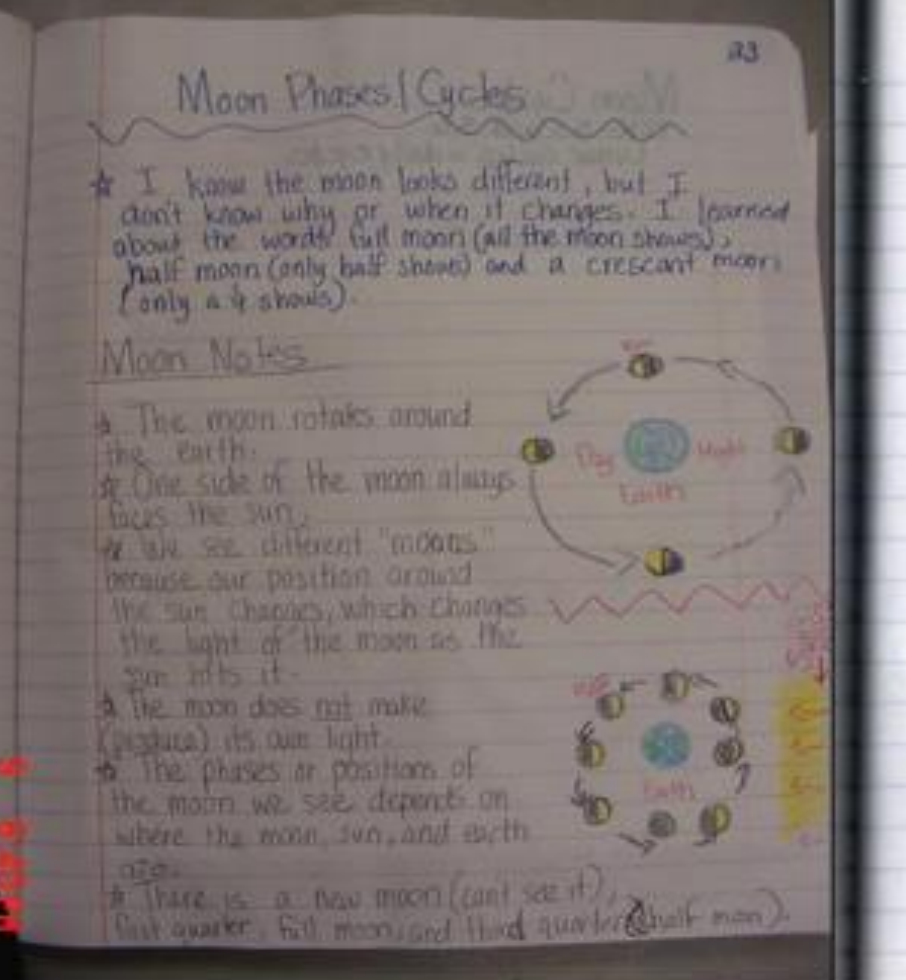

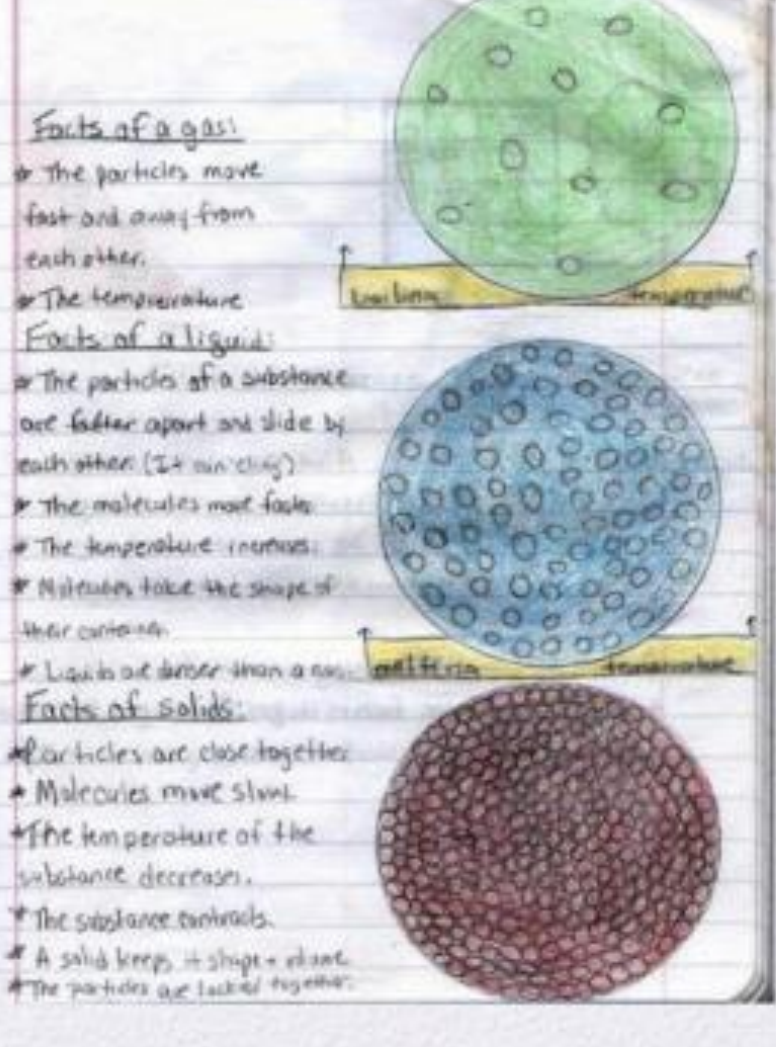

# Graphic Organizer

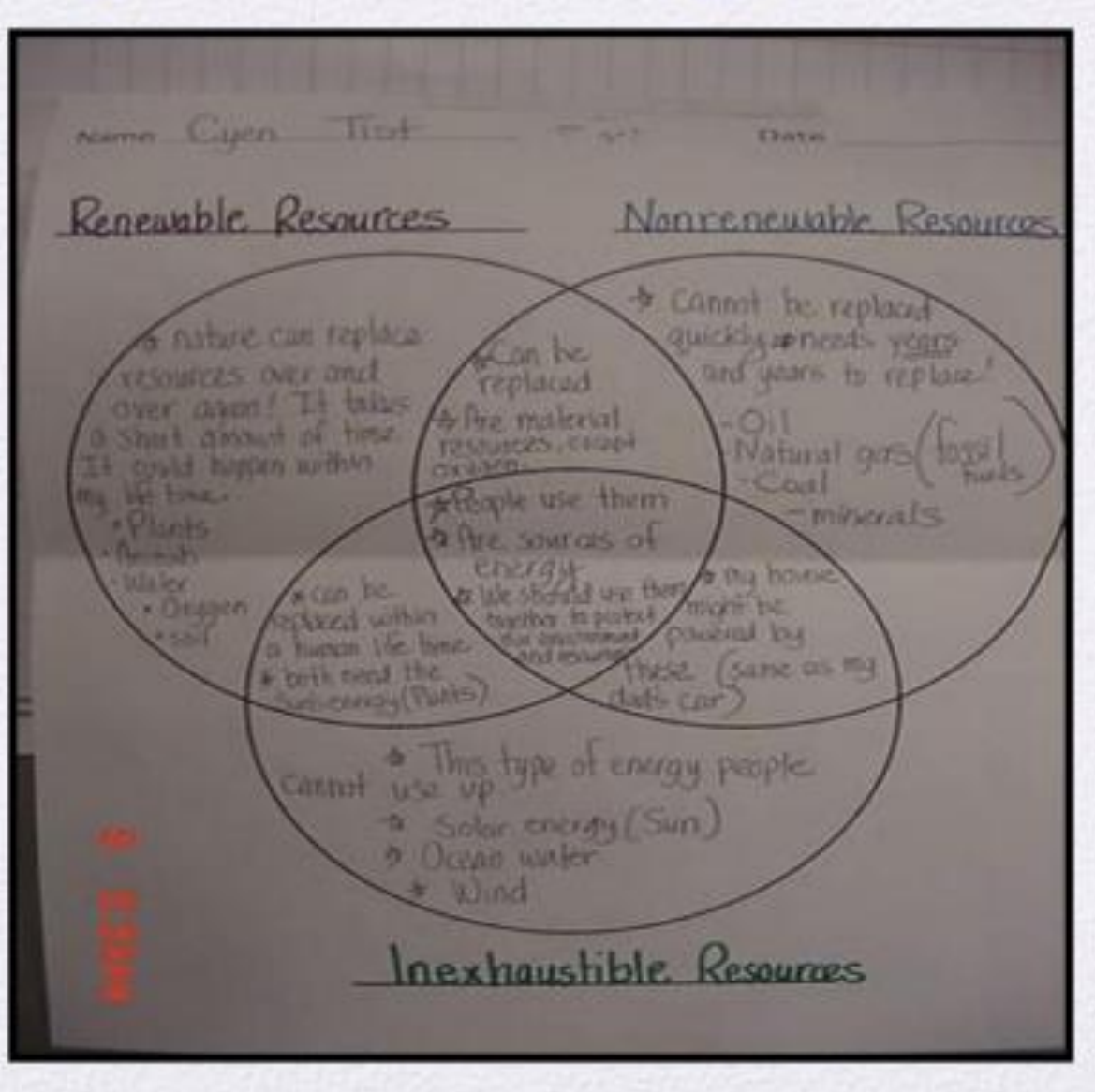

Mistakes should be struck out with one line!

The larva larvae wriggled atop the grain.

Information should be clear and understandable by any reader.

### Observations & Sketches 8/25/15

# IN Activity

1. How do scientists use ISNs? (Interactive Science Notebooks)

Team chat and write down your answer

# SCIENTIST'S NOTEBOOKS

- The following slides show real notebooks from scientists who work at Battelle – Pacific Northwest National Laboratory in Richland, Washington.
- Watch carefully as important parts to a scientist's notebook are shared.

### Computational Chemist

*"Something wrong with this"*

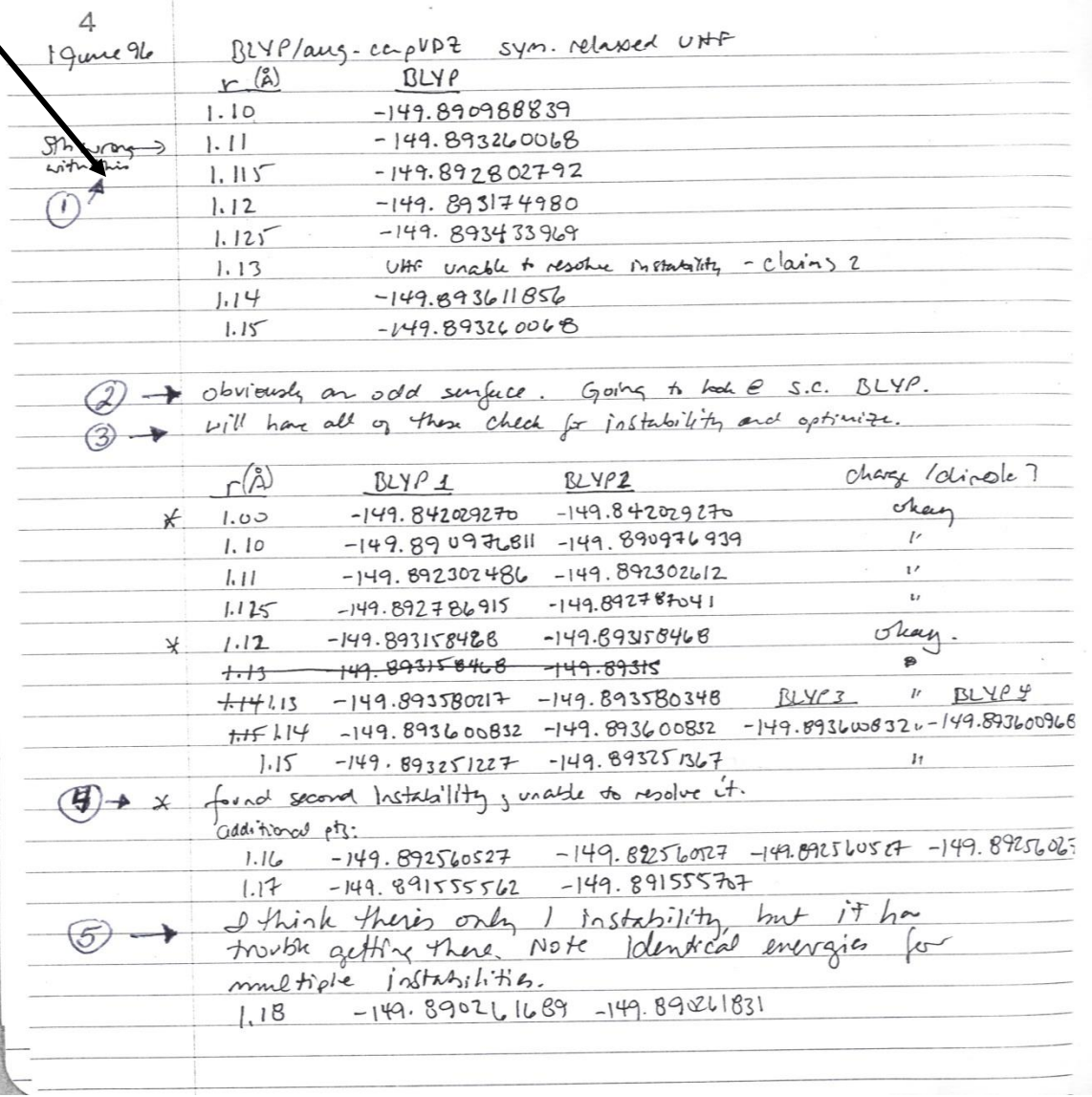

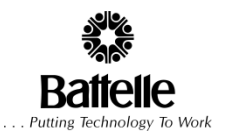

### Computational Chemist

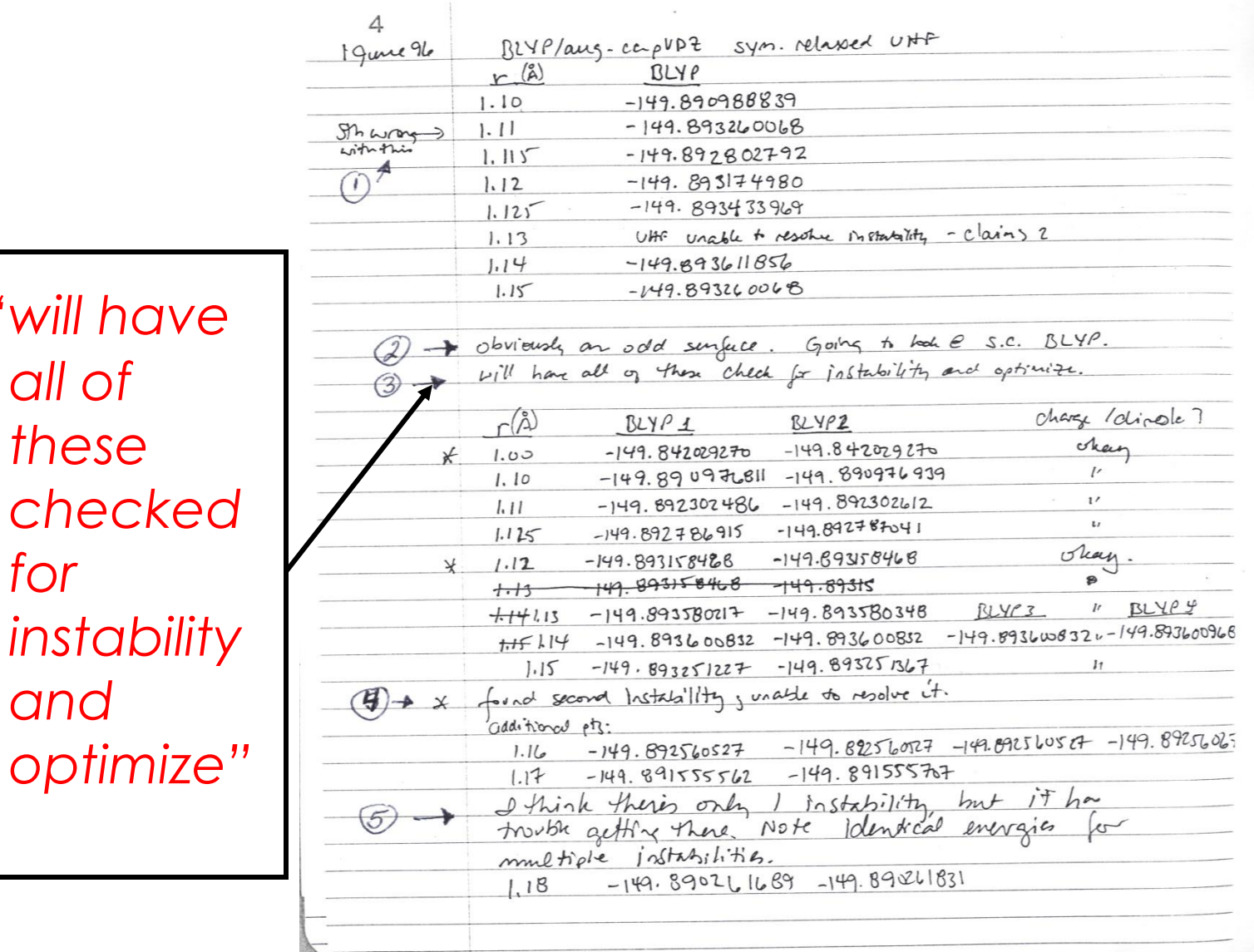

 *"will have* 

*for* 

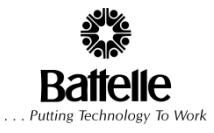

#### *Reference graphs and tables pasted into notebook*

### Materials Scientist

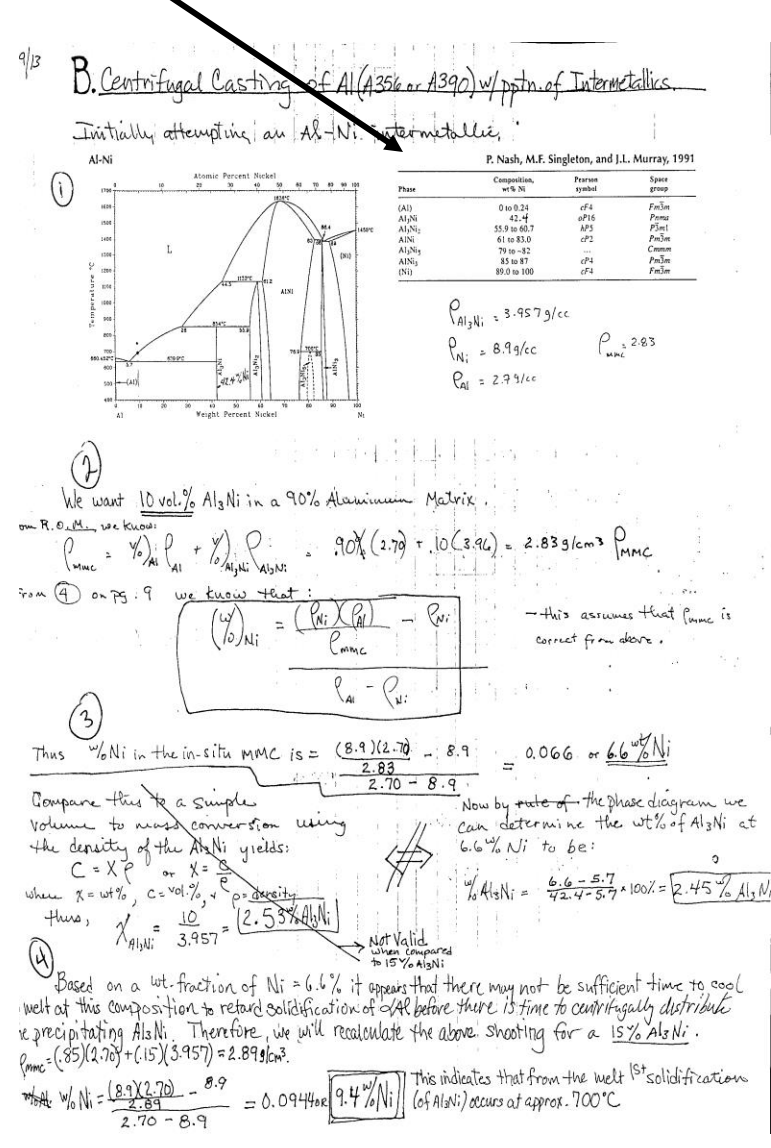

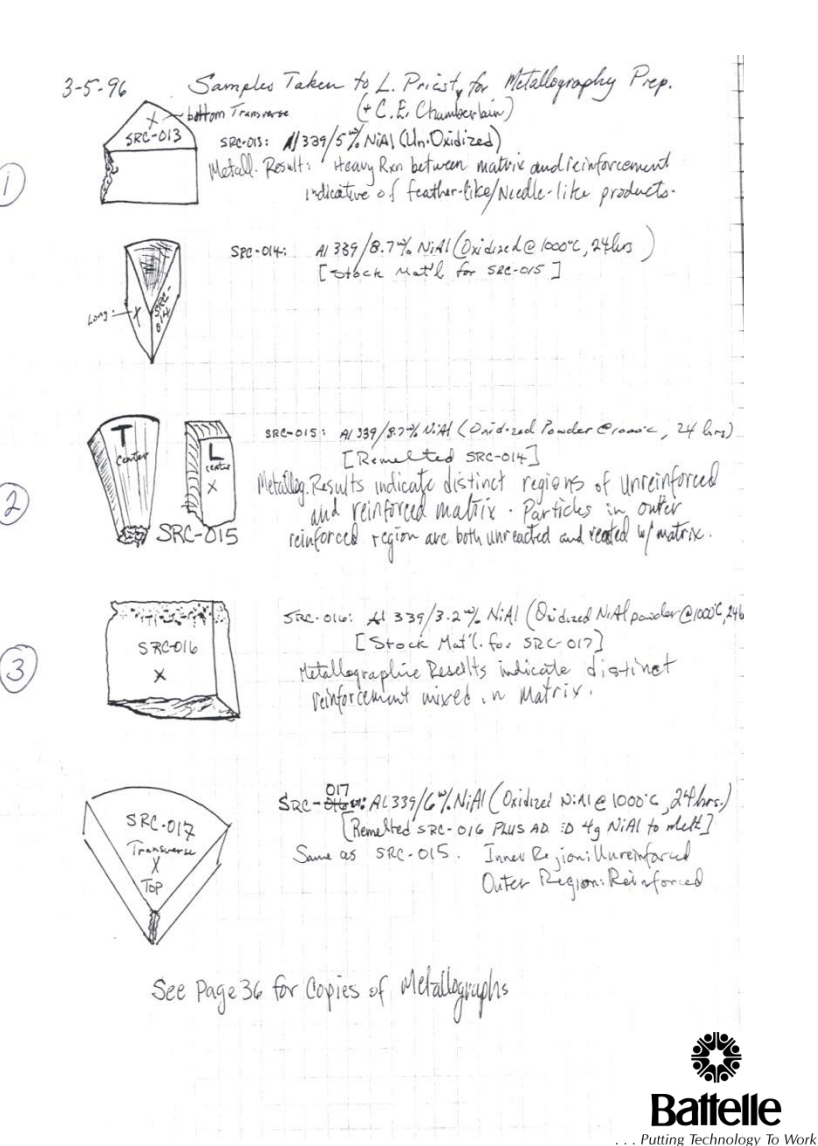

### Materials Scientist

*Sample sketch*

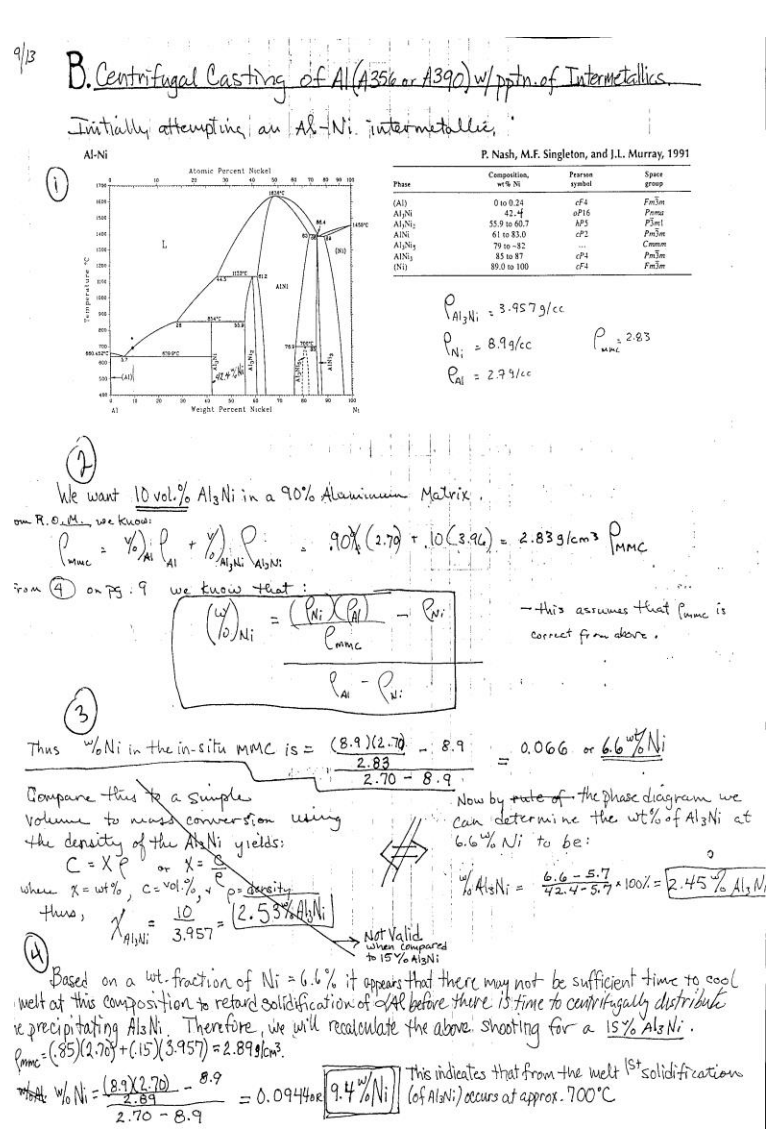

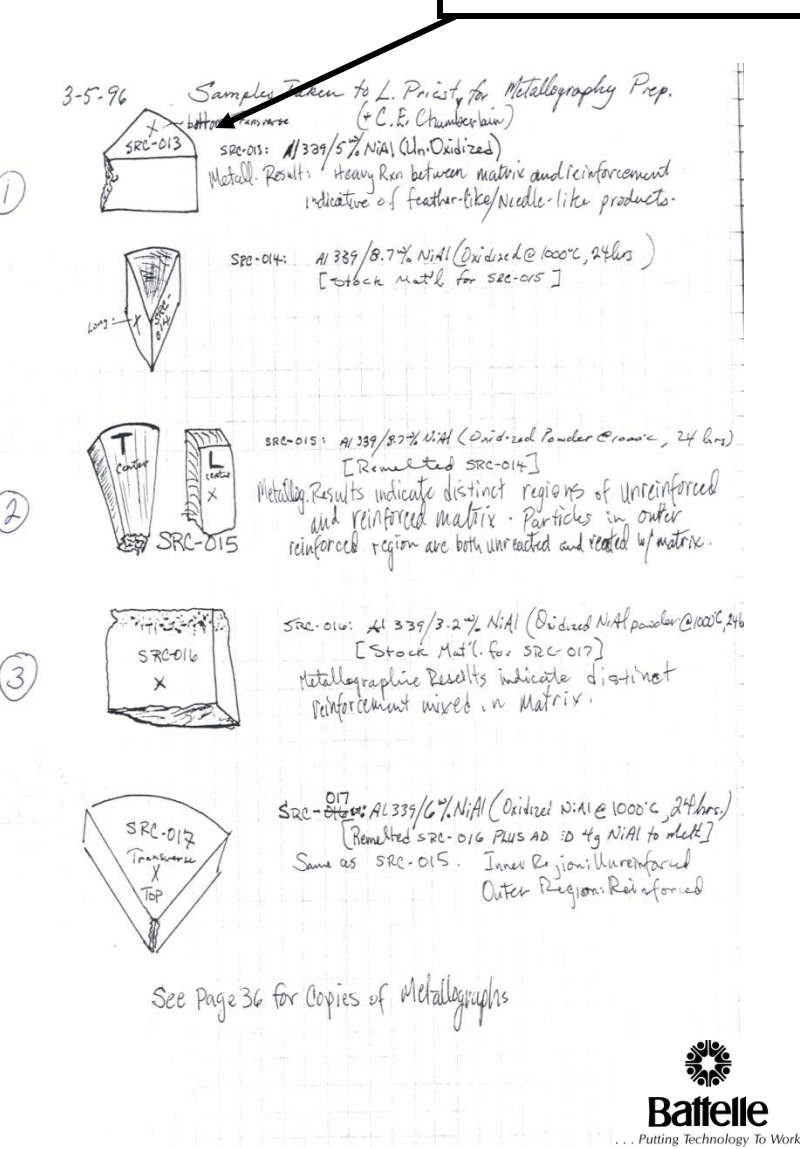

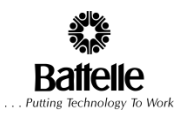

### Materials Scientist

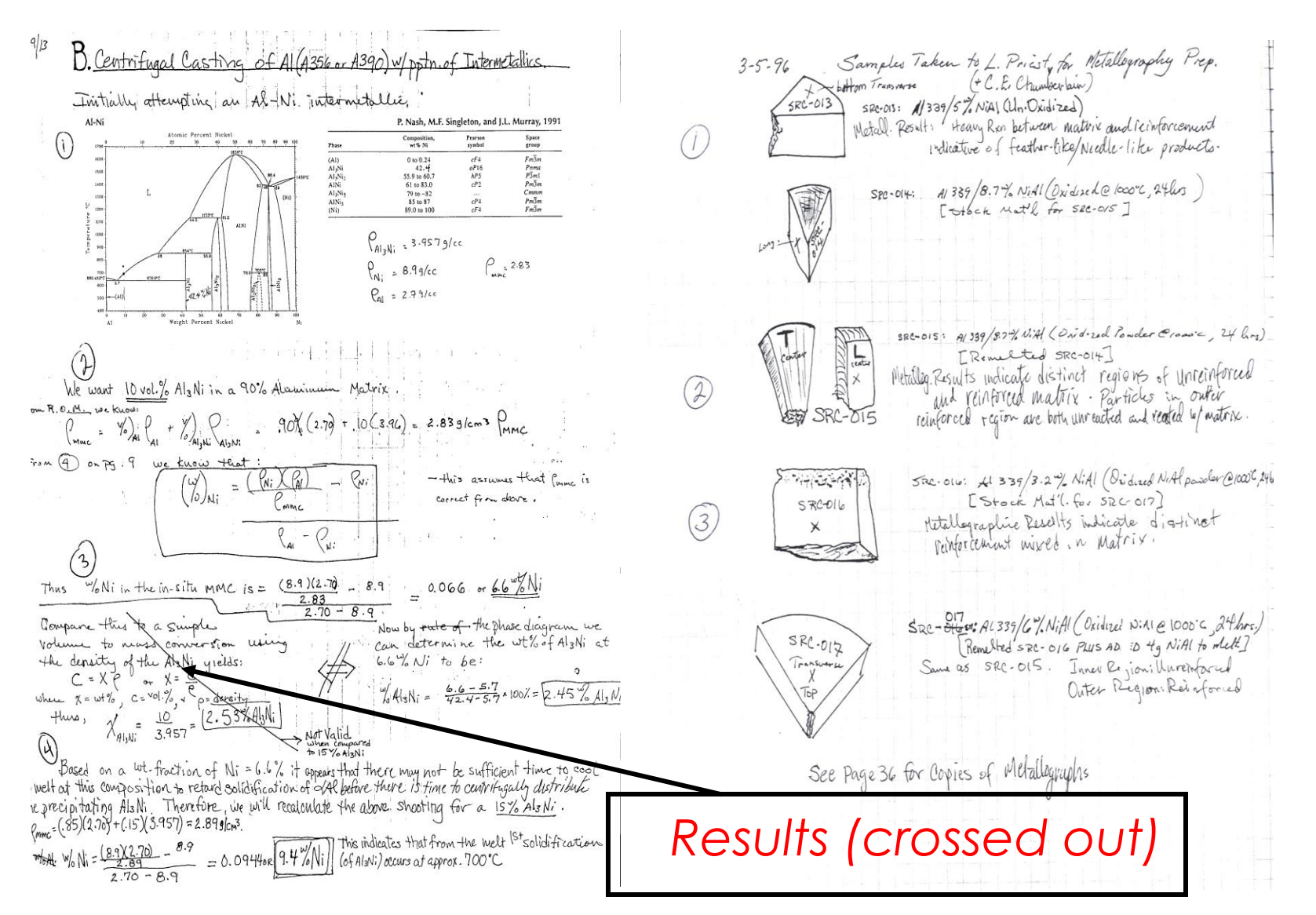

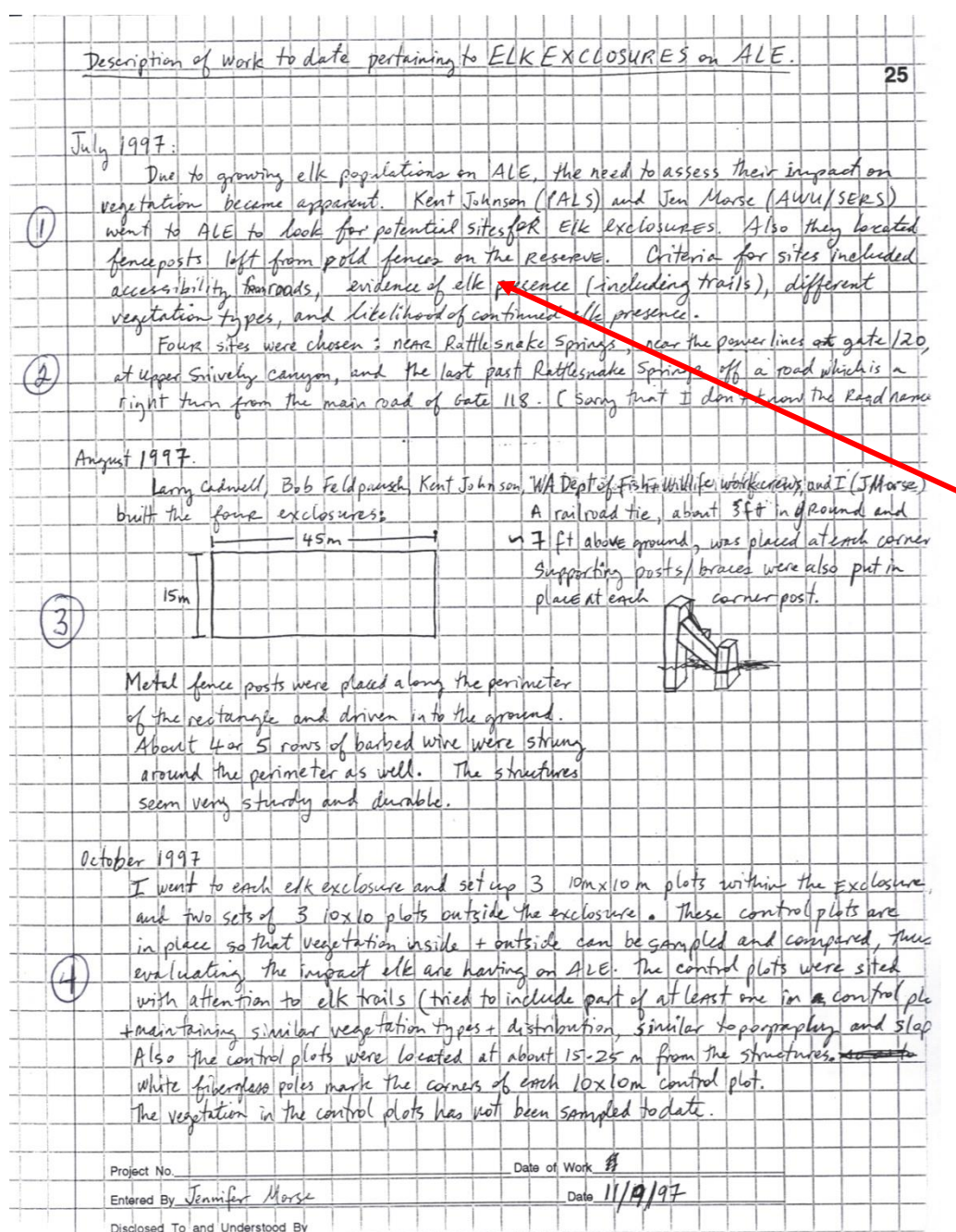

## **ECOLOGIST**

*Describing the problem – the purpose of the study*

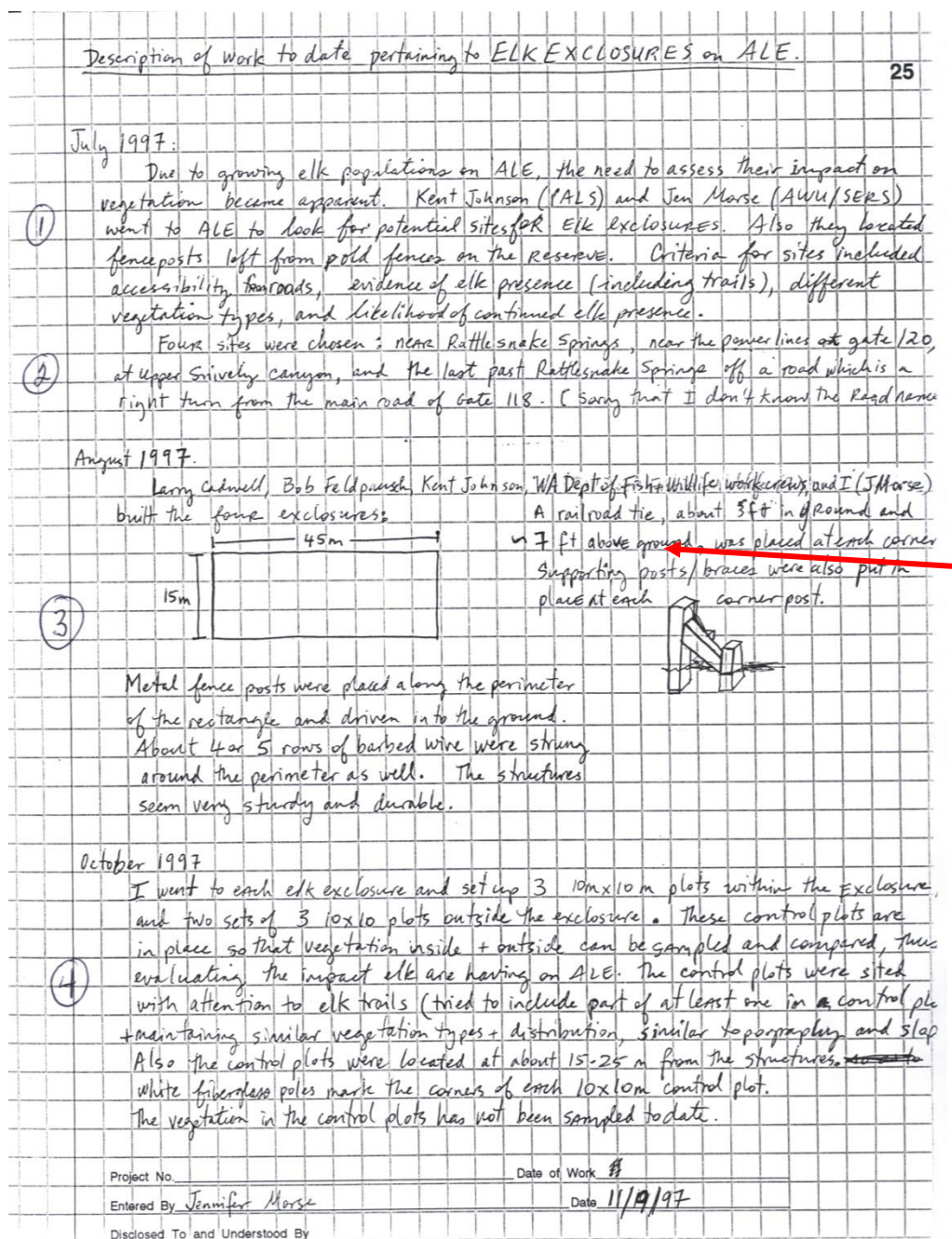

# **ECOLOGIST**

#### *Identifying the site including selection criteria*

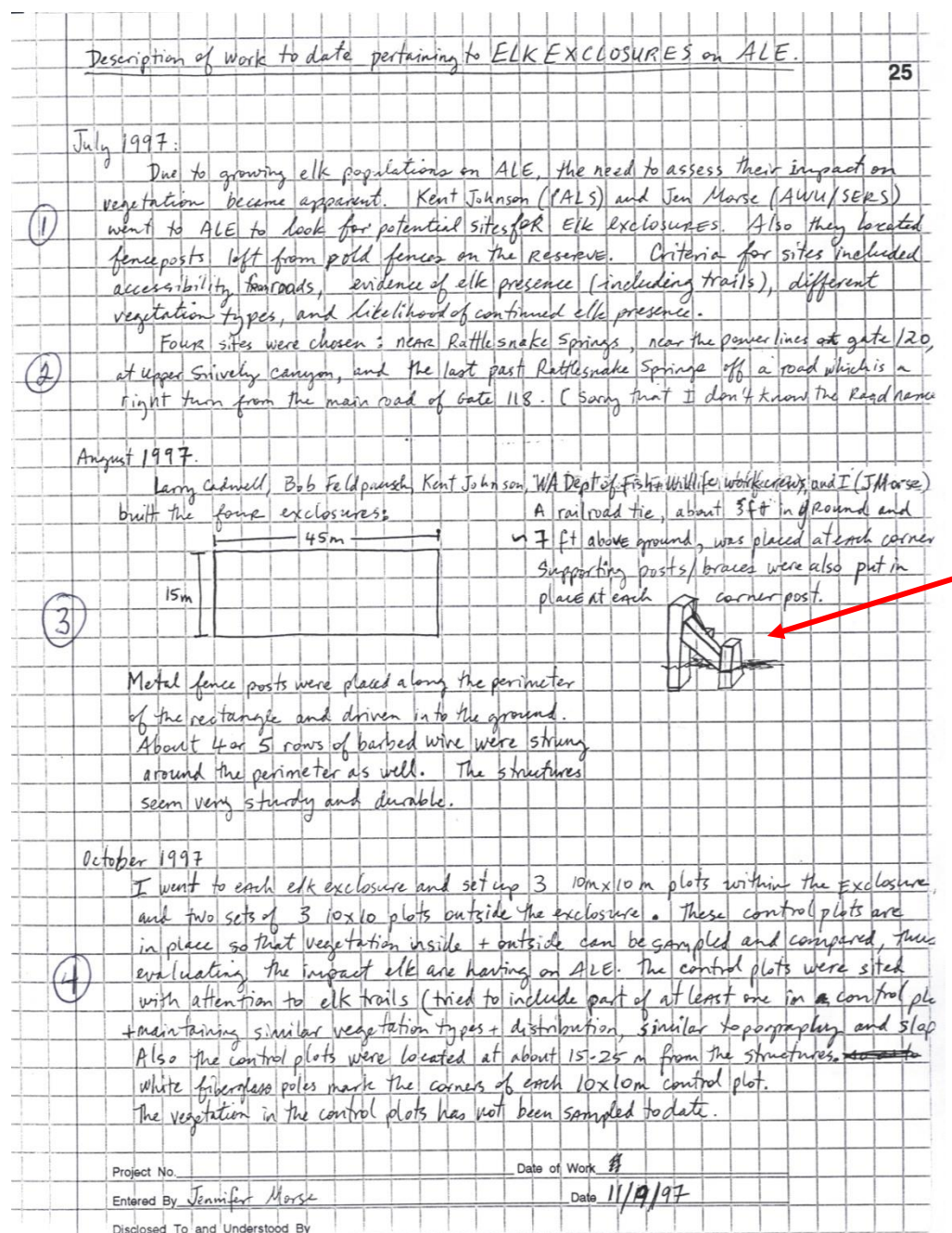

# **ECOLOGIST**

#### *Specifications regarding the Elk Enclosures*

### **THINKING ABOUT YOUR SCIENCE NOTEBOOK…**

What are some of the things you saw happening in the scientists' notebooks?

### *OUT Activity*

*List 6 things that you observed form the scientists ISNs*

### **THINKING ABOUT NOTEBOOKS…**

Share out with your table group…

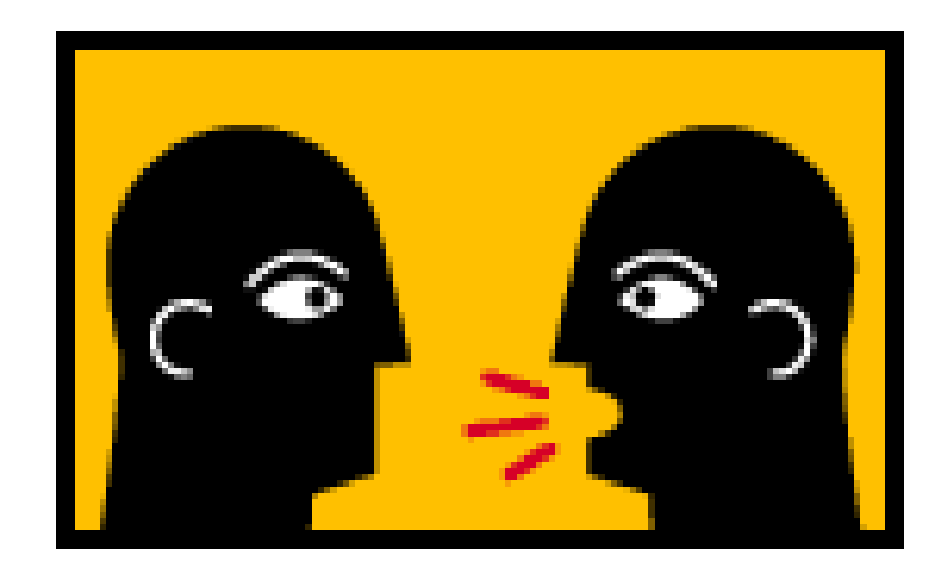

### REFLECT…

 Which of those things do you think you could incorporate in YOUR notebook?

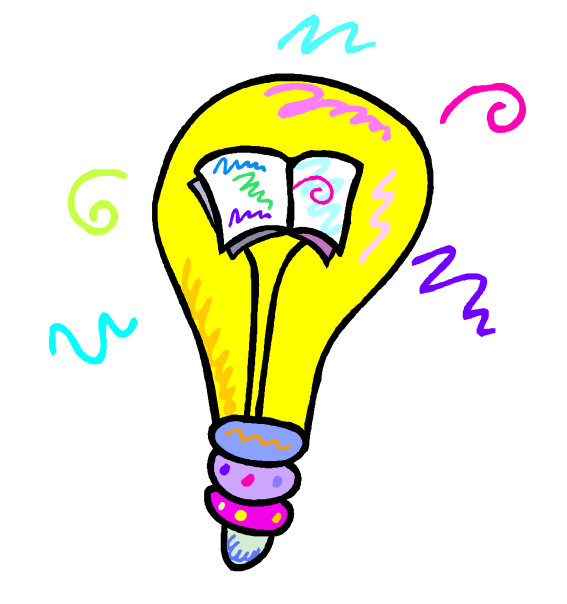

## **SKETCH YOUR OBJECT**

## *Model first – describing what you are doing…*

**Outside shape**

**Split object into parts**

### **Move from Sketch to Scientific Illustration**

**Label the parts Add color and dimension Drawing now is detailed, accurate, and labeled**

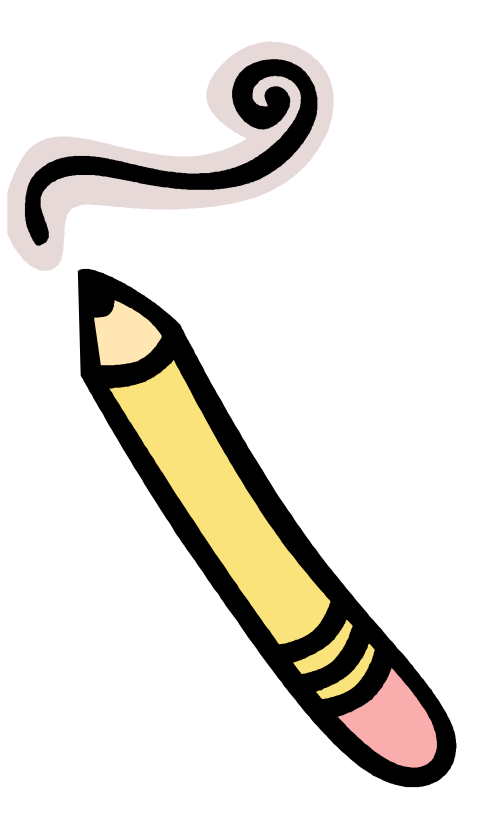

#### OBSERVATIONS ORGANIZER

Writing Frame

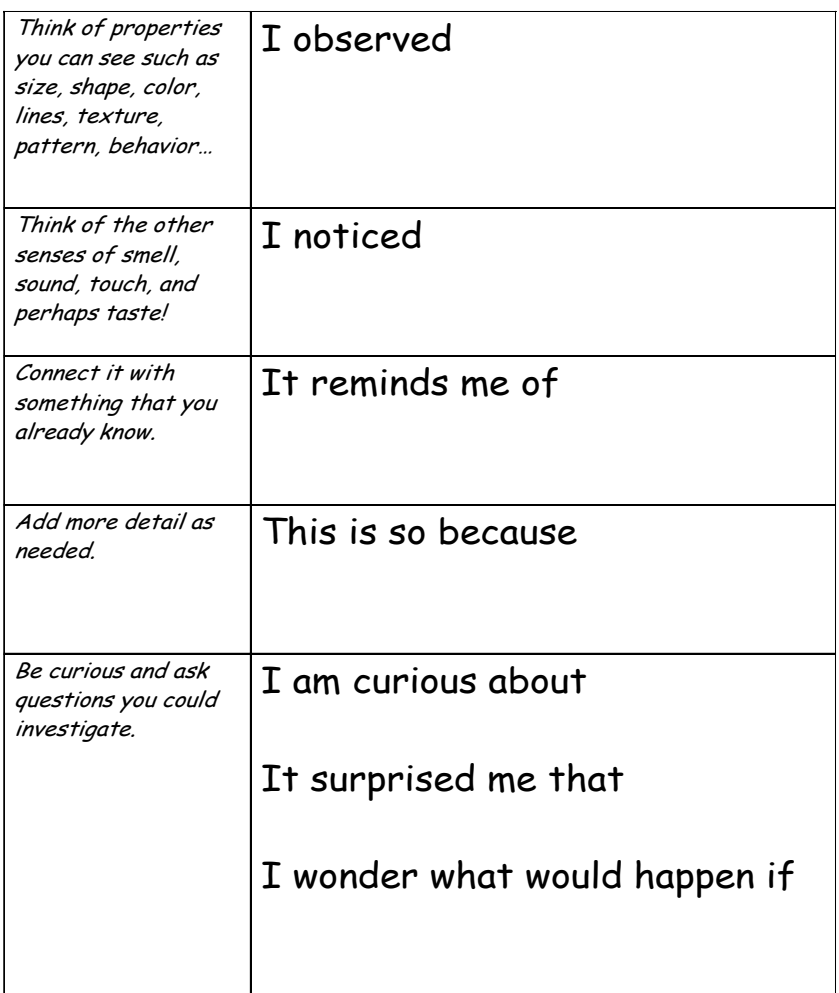

This organizer or writing frame is one part of a comprehensive, research-based approach to teaching students how to think, talk and write like scientists. (See Writing in Science by Betsy Rupp Fulwiler, © 2007, Portsmouth, NH: Heinemann.)

# Now add a new object...

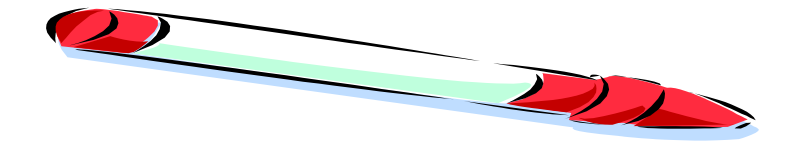

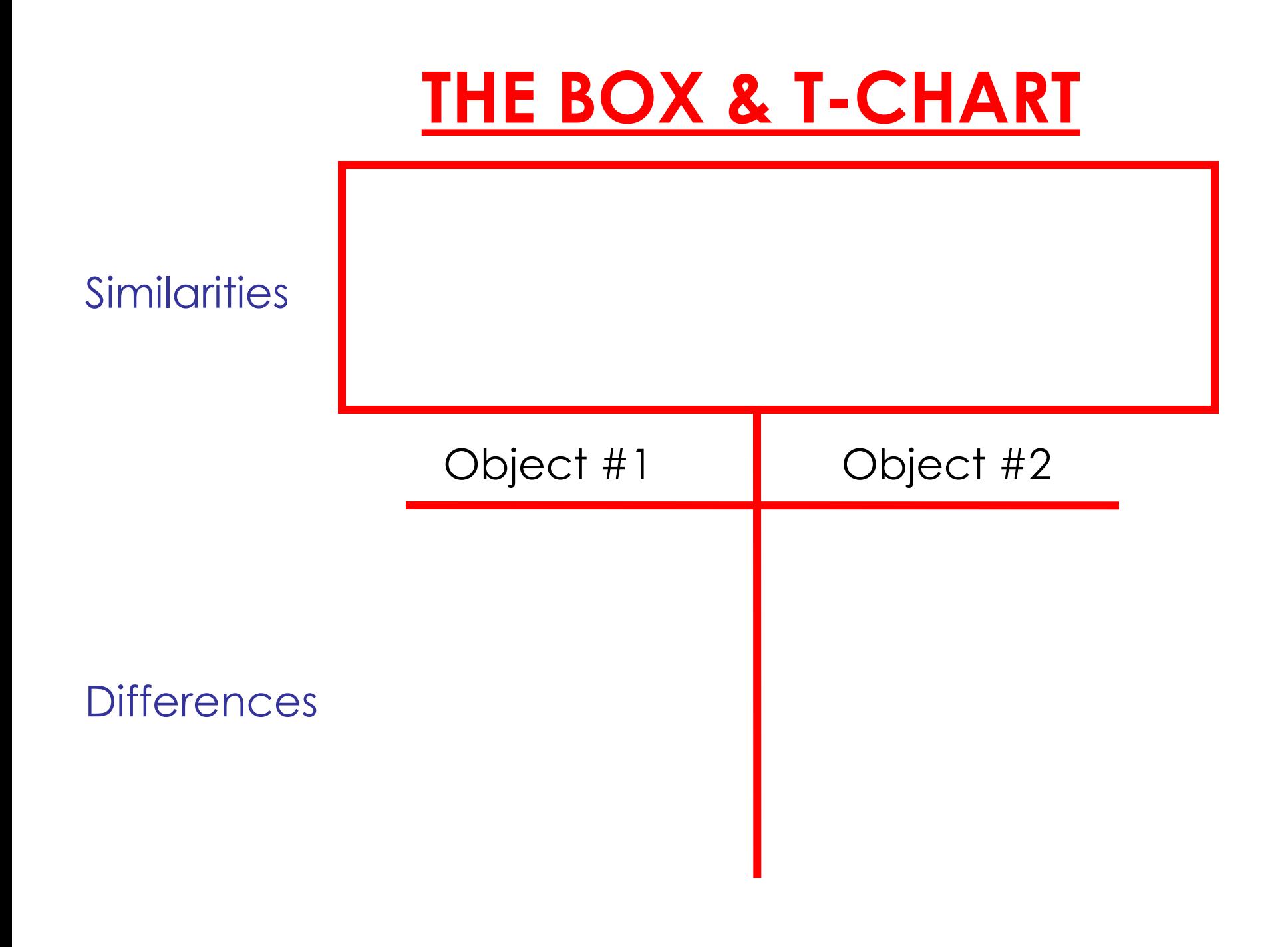

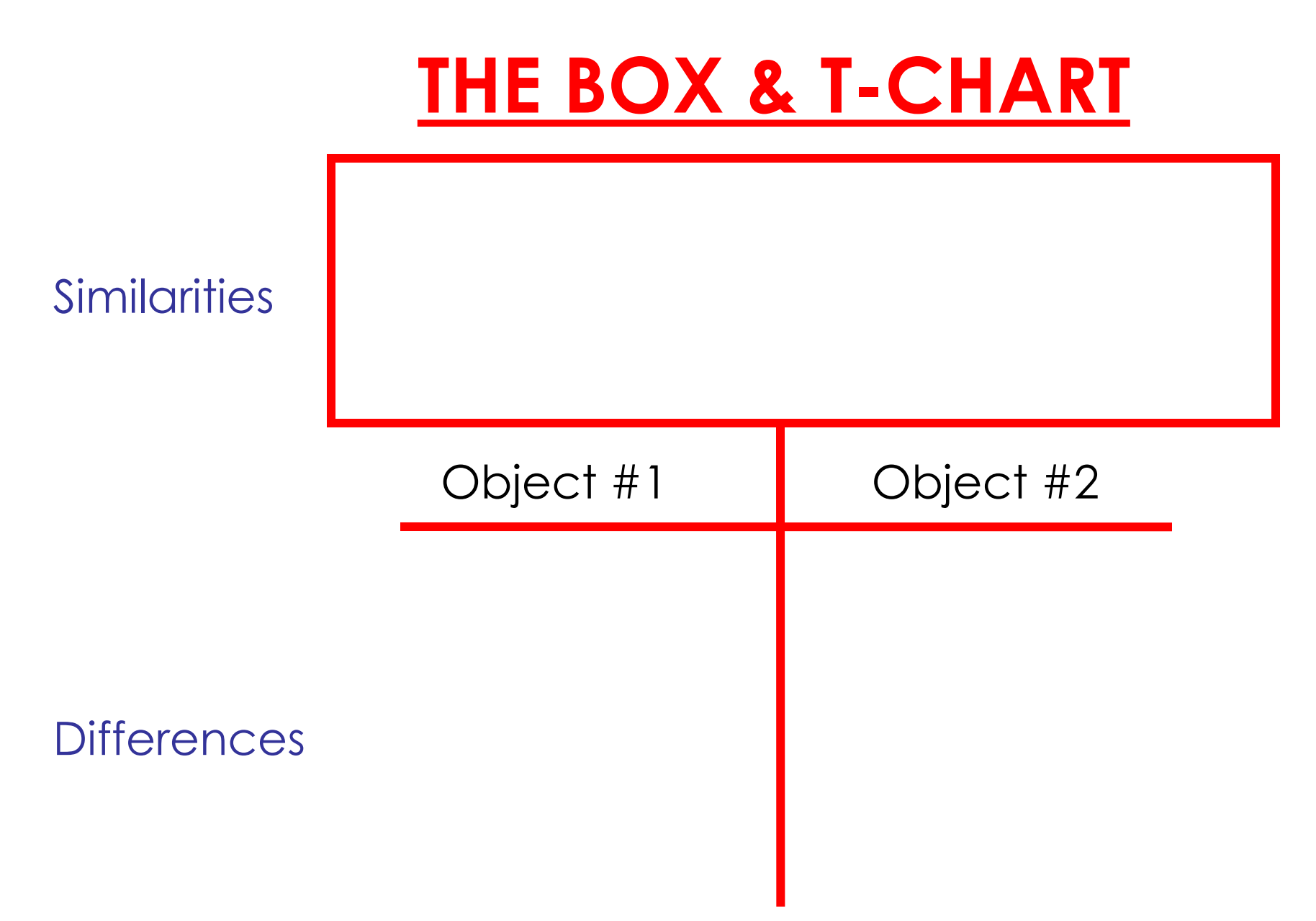

This organizer or writing frame is one part of a comprehensive, research-based approach to teaching students how to think, talk and write like scientists. (See Writing in Science by Betsy Rupp Fulwiler, © 2007, Portsmouth, NH: Heinemann.)

#### COMPARE AND CONTRAST *Writing Frame*

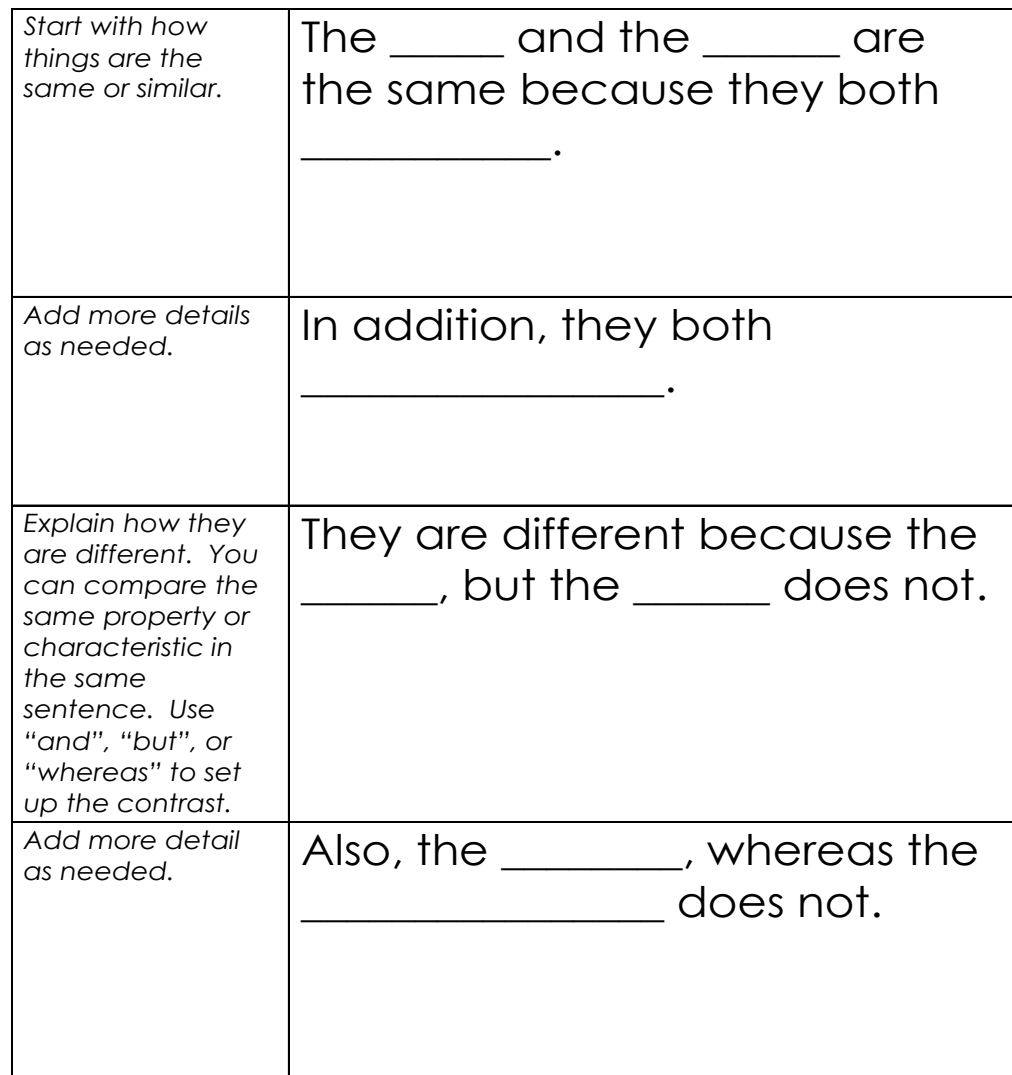

This organizer or writing frame is one part of a comprehensive, research-based approach to teaching students how to think, talk and write like scientists. (See Writing in Science by Betsy Rupp Fulwiler, © 2007, Portsmouth, NH: Heinemann.)

### Update Your Table of Contents

- Turn back to your Table of Contents.
- Add "Observations and Sketches" with the corresponding date and page numbers.
- Now that you have had a basic experience in using your science notebook you are ready to record your experiences while at work in your science class!

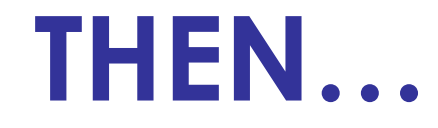

### Don't forget to let your notebook reflect your...

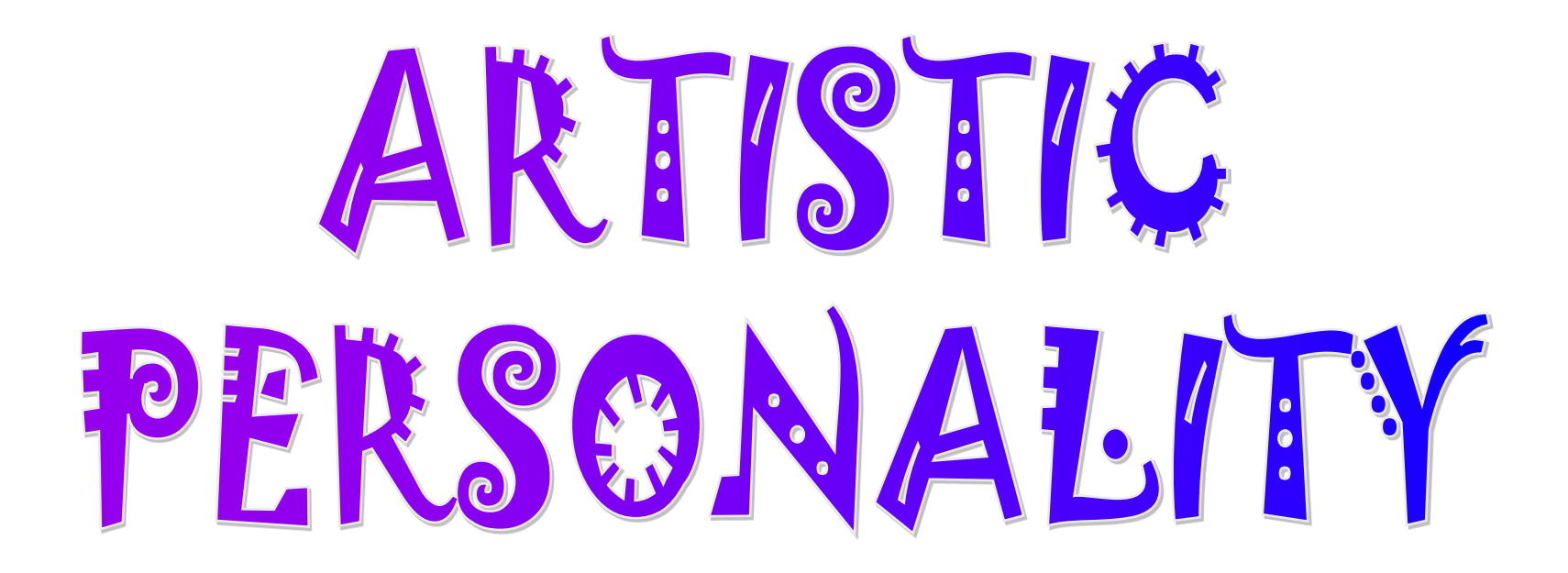

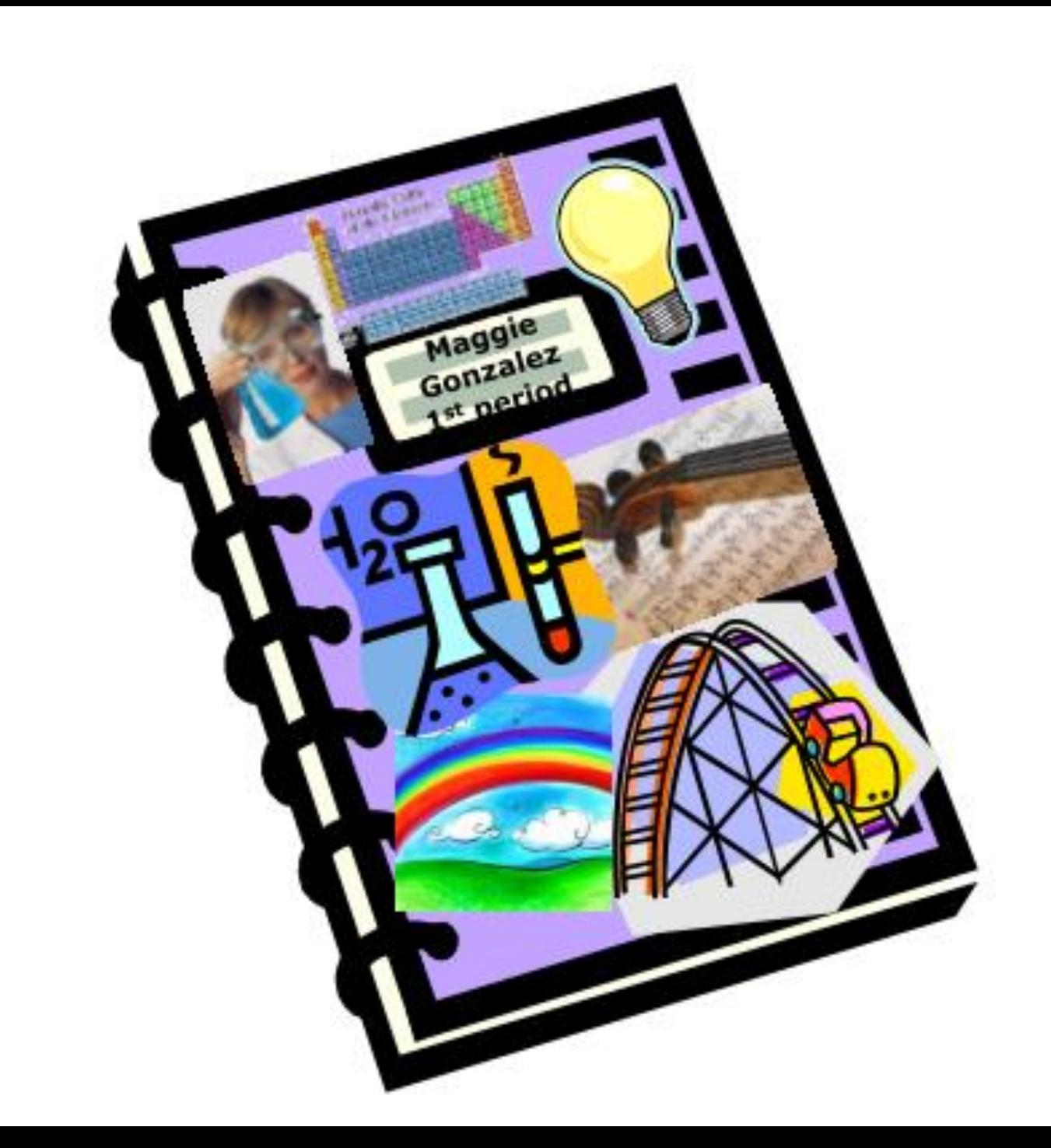